**LAMPIRAN 1**

**FORMULIR MASUKAN DAN KELUARAN**

# PEMERINTAHAN KOTA PANGKALPINANG **PUSKESMAS MELINTANG**

i<br>Evento

 $\sim 10^{-10}$ 

 $\mathcal{F}_{\mathbf{q}_i}(\mathbf{r})$  . Let  $\mathcal{L}_{\mathbf{r}_i}(\mathbf{r}) = \mathcal{F}$ 

 $\langle\sigma\rangle_2 = -\sigma/2$ 

 $\sim$   $\frac{1}{2}$ 

 $\mathcal{L} = \mathcal{L}$ 

JL. Gegading Rt.06/Rw.02 Kec. Rangkui Kampung Melintang

## **DAFTAR DATA PASIEN** ÷.

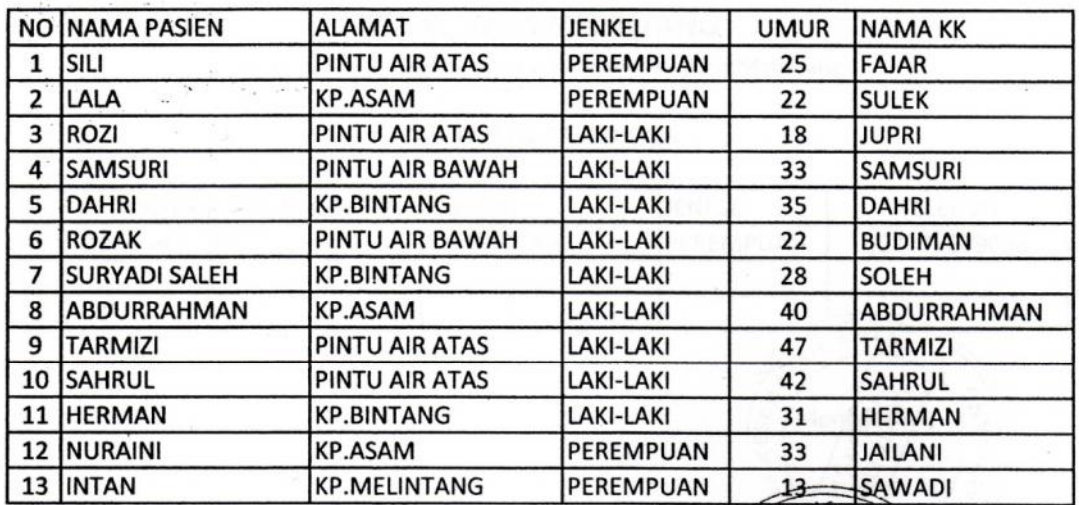

PINANG KES. Mengetaftu MELINYS **SAHIO** è,

a. n Pimpinan Puskesmas Melintang

Ko. Tata Usaha

Mila Daryoni

NIP. 19760610 199001 2002.

# PEMERINTAHAN KOTA PANGKALPINANG **PUSKESMAS MELINTANG**

 $\mathcal{L}_{\mathbf{a}}$  . The set of  $\mathcal{L}_{\mathbf{a}}$ 

JL. Gegading Rt.06/Rw.02 Kec. Rangkui Kampung Melintang

## **DAFTAR DATA DOKTER**

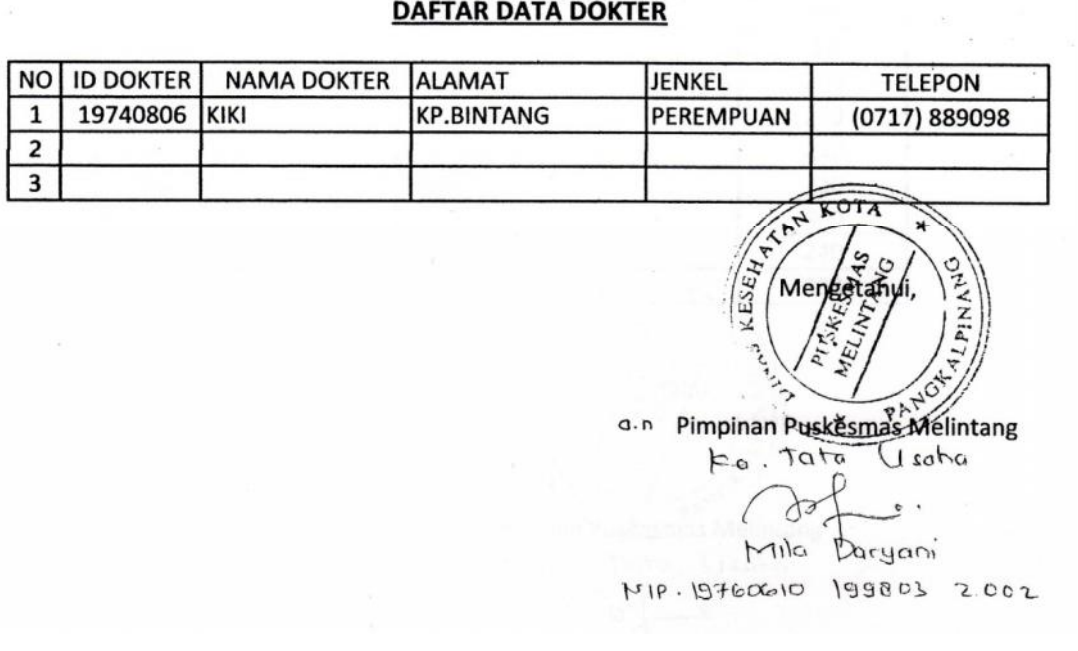

our and like

a a

 $\hat{\mathcal{J}} := \mathcal{J}(\mathbf{x}) \in \mathcal{I}^{\mathcal{I}}$ 

# PEMERINTAHAN KOTA PANGKALPINANG **PUSKESMAS MELINTANG**

JL. Gegading Rt.06/Rw.02 Kec. Rangkui Kampung Melintang

## **DAFTAR DATA OBAT**

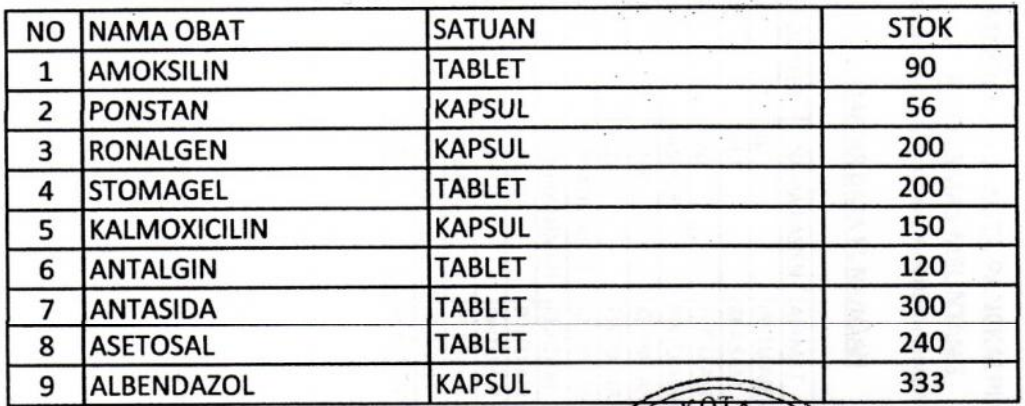

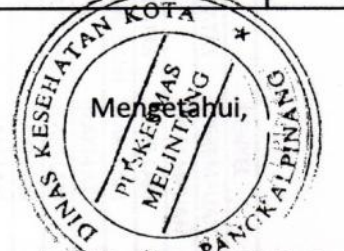

a. n Pimpinan Puskesmas Melintang

Ko. Tata Usaha

 $\bullet$ 

Mila Daryani NIP: 19760610 199803 2002.

 $\sim$   $\geq$ 

 $\mathbf{v}_1$  ,

JL. Gegading Rt.06/Rw.02 Kec. Rangkul Kampung Melintang PEMERINTAHAN KOTA PANGKALPINANG PUSKESMAS MELINTANG

# DAFTAR DATA KUNJUNGAN

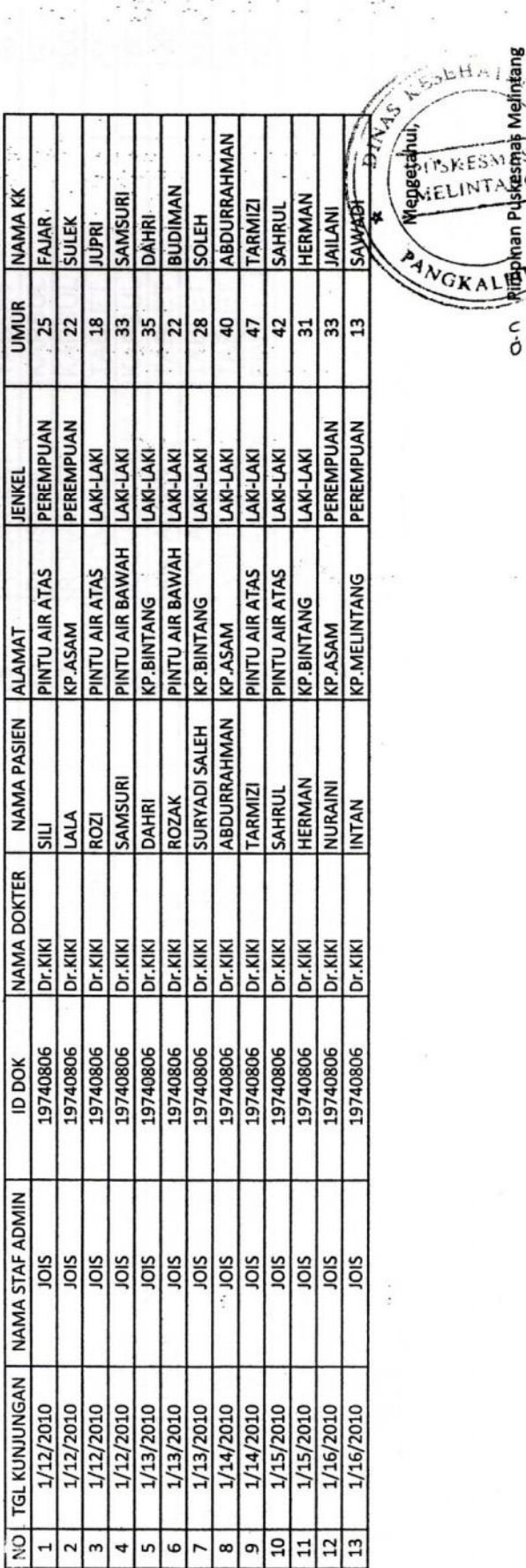

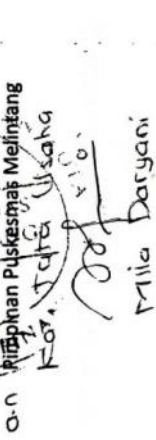

**Hang** 

ã

2022 2020 10909101

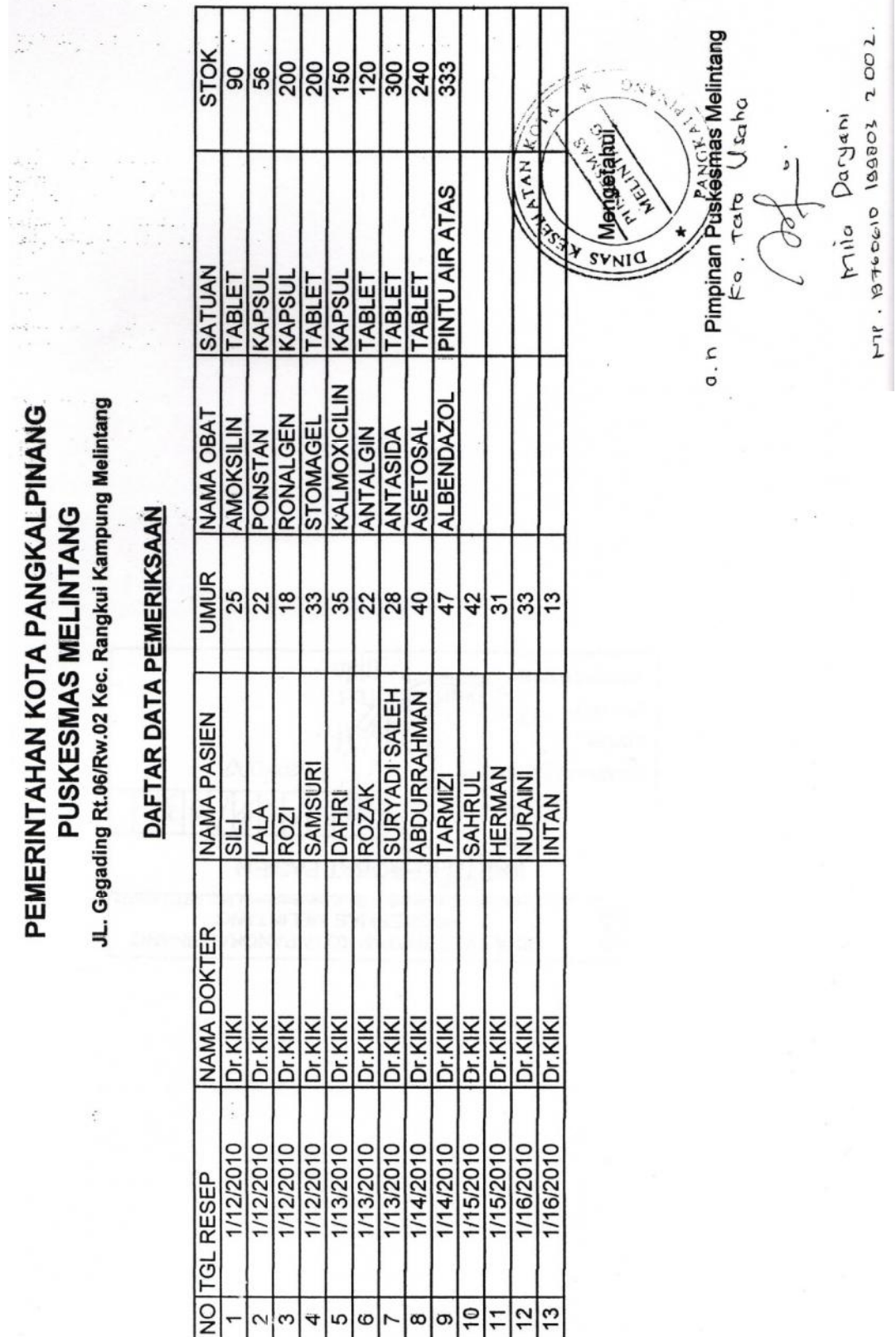

 $\frac{1}{2}$ 

m.

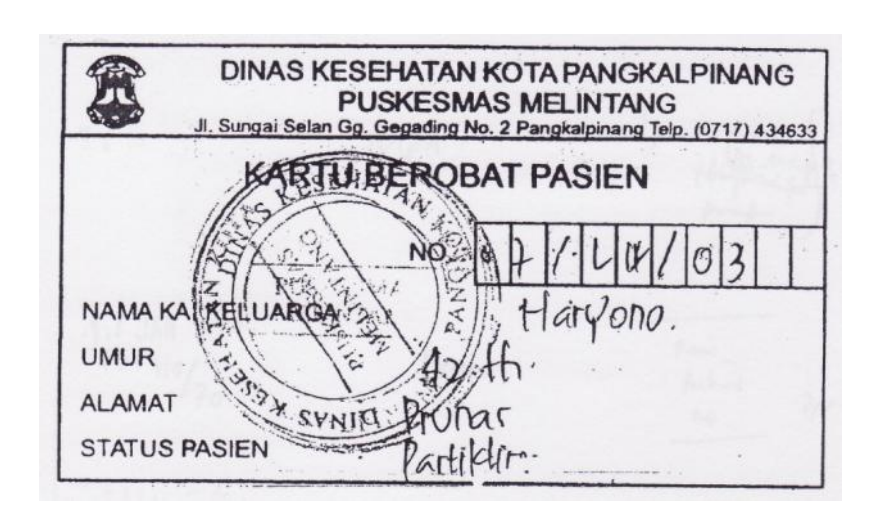

ADIS /lt/sat<br>TH: bao: 15.11.53tgs -<br>Poolt: Dz 14.11.4447<br>AG: 15km 14.4447<br>Pool: 15km 15.445.5km : 150m  $41W/05$ بمسمو  $\mathbf{r}$  ,  $\mathbf{r}$  $\mathfrak{T}$  ( ) PULPAUS  $\frac{1}{2}$  $\frac{1}{10}$ : JAN 2005<sup>\*</sup> faur own Aubri  $\frac{2}{\sqrt{2}}$ 86  $-460,200$ per  $10:110/20$  $\mathcal{C}$ Auton  $\cdot$ جہا Ed-sell sell 20 MM 2006  $C_{\text{tr}}$ 29 MAR 2006<br>to: 110 (20 GE<br>03 APR 2006<br>T: 100/2006<br>Conjunction  $079$  but  $/$  And  $/$  Pct. Links Asian River Ġ, Ř  $\mathcal{P}$  .

PEMERINTAH KOTA PANGKALPINANG **DINAS KESEHATAN** Jl. Rasakunda Telp. (0717) 433382  $Tgl.$ : No. Nama Dokter : Vrg 55 001, 2009 JAMSOSTEK/UMUM/ASKES/GAKIN  $\mathcal{R} /$ Americillis soo ug no xu  $\int 3$  dd  $\frac{1}{2}$ R/ Metronidazole 500 up to XU  $\int$  3 dd  $\frac{1}{2}$  $R / Pct$  syr fls No I<br> $\int 3$  dd 2 cfh EHAT<sub>4</sub> **GPITSKESMAS** Pro MELINTANG Umur

56

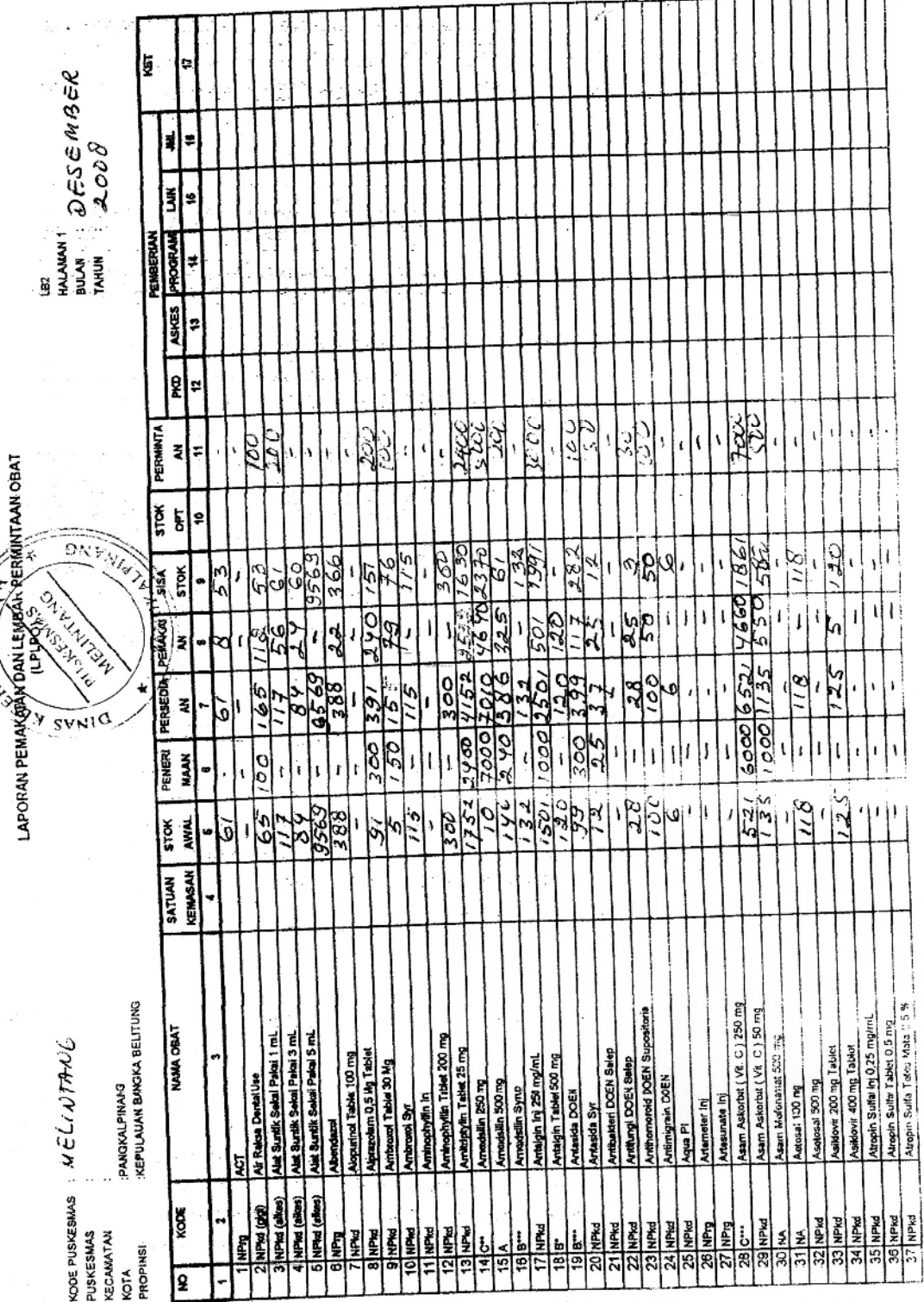

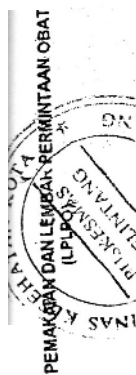

**LAMPIRAN 2**

**LISTING PROGRAM**

### **LISTING PROGRAM**

**Listing Program Untuk Modul** Global con As New ADODB.Connection Public Sub bukadatabase() Set con = New ADODB.Connection con.CursorLocation = adUseClient con.Open " Provider=msdatashape;data Provider= " & \_ " microsoft.jet.oledb.4.0;data source= " \_ & App.Path & "\RawatJalan1.mdb;" End Sub **Listing Program Untuk Entry Data Pasien** Dim rspas As New ADODB.Recordset **Private Sub cm1\_Click()** Dim sql As String sql = " select  $*$  From pasien " &  $\_$ "where nopas=('" & t1.Text & "')" Set  $rspas = con.Execute(sql)$ a = MsgBox("Apakah Data Akan Disimpan...!?", vbOKCancel, "Pesan!") If  $a = v$ bOK Then If Not rspas.EOF Then MsgBox "Nomor Pasien:<<" & t1.Text & ">>Sudah Tersimpan...!?", vbInformation, "Pesan!" ElseIf  $t1.Text = "" Then$ MsgBox "Nomor Pasien harus diisi...!", vbOKOnly + vbInformation, "Warning!" t1.SetFocus ElseIf  $t2.Text = "" Then$ MsgBox "Nama Pasien harus diisi...!", vbOKOnly + vbInformation, "Warning!" t2.SetFocus ElseIf  $t3.Text = "" Then$ MsgBox "Alamat Pasien harus diisi...!", vbOKOnly + vbInformation, "Warning!" t3.SetFocus ElseIf  $co1.Text = "" Then$ MsgBox "Jenkel Pasien harus diisi...!", vbOKOnly + vbInformation, "Warning!" co1.SetFocus ElseIf  $t4.Text = "" Then$ MsgBox "Umur pasien harus diisi...!", vbOKOnly + vbInformation, "Warning!" t4.SetFocus ElseIf  $t5. Text = "" Then$ MsgBox "Nama KK harus diisi...!", vbOKOnly + vbInformation, "Warning!" t5.SetFocus Else con.Execute " insert into Pasien values('" & t1.Text & "','" & t2.Text & "','" & t3.Text & "','" & co1.Text & "','" & t4.Text & "','" & t5.Text & "')" tampil kosong End If End If

End Sub

```
Private Sub cm2_Click()
a = MsgBox("Data Dengan Nama Pasien:<<" & t1.Tex t & ">>Akan Dhapus...!?",
vbOKCancel, "Warning!")
If a = vbOK Then
con.Execute " delete * from pasien where nopas='" & t1.Text & "'"
tampil
kosong
End If
End Sub
Private Sub cm3_Click()
Call kosong
End Sub
Private Sub cm4_Click()
Dim sql As String
sql = " select * From pasien " &
"where nopas=('" & t1.Text & "')"
Set rspas = con.Execute(sql)If rspas.EOF Then
  MsgBox "nopas:<<" & t1.Text & ">>Tidak Ada...!?", vbInformation, "Pesan!"
Else
con.Execute " update pasien set nmpas='" & t2 & "',alpas='" & t3 & "',jklpas='" & co1 &
"',umrpas='" & t4 & "',nmKK='" & t5 & "'where nopas='" & t1 & "'"
MsgBox "Data Dengan Nomor Pasien:<<" & t1 & ">>Sudah Diubah...!?", vbOKOnly,
"Pesan!"
tampil
kosong
End If
End Sub
Private Sub cm5_Click()
a = MsgBox("Apakah Anda Akan Keluar dari Form Pasien...!?", vbOKCancel, "Attention!")
If a = vbOK Then
  Unload Me
End If
End Sub
Private Sub dg_Click()
con.Execute " select * from pasien where nopas='" & t1.Text & "'"
t1 = dq.Columns![0]t2 = dq.Columns![1]t3 = dg.Columns![2]co1 = dg.Columns![3]t4 = dg.Columns![4]t5 = dq.Columns![5]End Sub
Private Sub Form_Load()
bukadatabase
Set rspas = New ADODB.Recordset
```
rspas.Open " select \* from pasien ", con, adOpenDynamic, adLockOptimistic co1.AddItem "laki-laki" co1.AddItem "perempuan" tampil End Sub **Sub tampil()** Set rspas = New ADODB.Recordset rspas.Open " select \* from pasien ", con rspas.Sort = "nopas asc" Set dg.DataSource = rspas grid End Sub **Sub grid()** dg.AllowRowSizing = False dg.Columns(0).Caption = "NoPasien"  $dg$ .Columns $(0)$ . Width = 1500 dg.Columns(0).AllowSizing = False dg.Columns(1).Caption = "NmPasien"  $dq$ .Columns $(1)$ . Width = 1800  $dq$ .Columns $(1)$ .AllowSizing = False dg.Columns(2).Caption = "AlmPasien"  $dg$ .Columns $(2)$ . Width = 2000  $dq$ .Columns $(2)$ .AllowSizing = False  $dq$ . Columns $(3)$ . Caption = "Jenkel Pasien"  $dg$ .Columns $(3)$ . Width = 1800  $dg.Columns(3)$ . AllowSizing = False  $dq$ .Columns(4).Caption = "UmrPasien"  $dg$ .Columns $(4)$ . Width = 1800  $dg.Columns(4)$ . AllowSizing = False dg.Columns(5).Caption = "Nama KK"  $dq$ .Columns $(5)$ . Width = 1800  $dq$ .Columns(5).AllowSizing = False End Sub **Sub kosong()**  $t1 =$  ""  $t2 =$  ""  $t3 =$  ""  $co1 =$  ""  $t4 =$  ""  $t5 =$  "" t1.SetFocus End Sub **Private Sub t1\_LostFocus()** Dim sql As String sql = " select  $*$  From pasien " &  $\_$ "where nopas=('" & t1.Text & "')" Set  $rspas = con.Execute(sql)$ If Not rspas.EOF Then  $t1.Text = rspas("nopas")$ 

```
t2.Text = rspas("nmpas")t3.Text = rspas("alpas")
co1.Text = rspas("iklpas")t4.Text = rspas("umrpas")t5.Text = rspas("nmKK")End If
End Sub
Private Sub T1_KeyPress(KeyAscii As Integer)
KeyAscii = Asc(UCase(Chr(Ke yAscii)))
If KeyAscii = 13 Then
  t2.SetFocus
End If
End Sub
Private Sub T2_KeyPress(KeyAscii As Integer)
KeyAscii = Asc(UCase(Chr(KeyAscii)))
If KeyAscii = 13 Then
  t3.SetFocus
End If
End Sub
Private Sub T3_KeyPress(KeyAscii As Integer)
KeyAscii = Asc(UCase(Chr(KeyAscii)))
If KeyAscii = 13 Then
  t4.SetFocus
End If
End Sub
Private Sub T4_KeyPress(KeyAscii As Integer)
KeyAscii = Asc(UCase(Chr(KeyAscii)))
If KeyAscii = 13 Then
  t5.SetFocus
End If
End Sub
Listing Program Untuk Entry Data Dokter
Dim rsdok As New ADODB.Recordset
Private Sub cm1_Click()
Dim sql As String
sql = " select * From dokter " & \_"where \text{iddok} = (" & t1. \text{Text } & w")"
Set rsdok = con.Execute(sq)a = MsgBox("Apakah Data Akan Disimpan...!?", vbOKCancel, "Pesan!")
If a = vbOK Then
If Not rsdok.EOF Then
  MsgBox "ID Dokter:<<" & t1 & ">>Sudah Tersimpan...!?", vbInformation, "Pesan!"
  ElseIf t1.Text = "" ThenMsgBox "ID Dokter harus diisi...!", vbOKOnly + vbInformation, "Warning!"
  t1.SetFocus
  ElseIf t2.Text = "" Then
  MsgBox "Nama Dokter harus diisi...!", vbOKOnly + vbInformation, "Warning!"
  t2.SetFocus
  ElseIf t3.Text = "" Then
```

```
MsgBox "Alamat Dokter harus diisi...!", vbOKOnly + vbInformation, "Warning!"
  t3.SetFocus
  ElseIf co1.Text = "" ThenMsgBox "Jenkel Dokter harus diisi...!", vbOKOnly + vbInformation, "Warning!"
  co1.SetFocus
  ElseIf t4.Text = "" Then
  MsgBox "Telp Dokter harus diisi...!", vbOKOnly + vbInformation, "Warning!"
  t4.SetFocus
  Else
con.Execute " insert into dokter values('" & t1.Text & "','" & t2.Text & "','" & t3.Text & "','" &
co1.Text & "','" & t4.Text & "')"
tampil
kosong
End If
End If
End Sub
Private Sub cm2_Click()
a = MsgBox("Data Dengan ID Dokter:<<" & t1.Text & ">>Akan Dhapus...!?", vbOKCancel,
"Warning!")
If a = vbOK Then
con.Execute " delete * from dokter where iddok='" & t1.Text & "'"
tampil
kosong
End If
End Sub
Private Sub cm3_Click()
Call kosong
End Sub
Private Sub cm4_Click()
Dim sql As String
sql = " select * From dokter " & \overline{\phantom{a}}"where \text{iddok} = (" & t1. \text{Text } & "")"
Set rsdok = con.Execute(sq)If rsdok.EOF Then
  MsgBox "iddok:<<" & t1.Text & ">>Tidak Ada...!?", vbInformation, "Pesan!"
Else
con.Execute " update dokter set nmdok="" & t2 & "',aldok='" & t3 & "',jkldok='" & co1 &
"',tlpdok="" & t4 & "'where iddok="" & t1 & "'"
MsgBox "Data Dengan ID Dokter:<<" & t1 & ">>Sudah Diubah...!?", vbOKOnly, "Pesan!"
tampil
kosong
End If
End Sub
Private Sub cm5_Click()
a = MsgBox("Apakah Anda Akan Keluar dari Form Dokter...!?", vbOKCancel, "Attention!")
If a = vbOK Then
  Unload Me
End If
End Sub
```

```
Private Sub dg_Click()
con.Execute " select * from dokter where iddok='" & t1.Text & "'"
t1 = dg.Columns![0]t2 = dq.Columns![1]t3 = dq.Columns![2]co1 = dg.Columns![3]t4 = dq.Columns![4]End Sub
Private Sub Form_Load()
bukadatabase
Set rsdok = New ADODB.Recordset
rsdok.Open " select * from dokter ", con, adOpenDynamic, adLockOptimistic
co1.AddItem "laki-laki"
co1.AddItem "perempuan"
tampil
End Sub
Sub tampil()
Set rsdok = New ADODB.Recordset
rsdok.Open " select * from dokter ", con
rsdok.Sort = "iddok asc"
Set dg.DataSource = rsdok
grid
End Sub
Sub grid()
dq. AllowRowSizing = False
dg.Columns(0).Caption = "ID Dokter"
dg.Columns(0). Width = 1500
dg.Columns(0).AllowSizing = False
dq.Columns(1).Caption = "Nama Dokter"
dq.Columns(1). Width = 1800
dg.Columns(1). AllowSizing = False
dg.Columns(2).Caption = "Alamat Dokter"
dg.Columns(2). Width = 2000
dq.Columns(2).AllowSizing = False
dg.Columns(3).Caption = "Jenkel Dokter"
dg.Columns(3). Width = 1800
dg.Columns(3). AllowSizing = False
dg.Columns(4).Caption = "Telpon"
dq.Columns(4). Width = 1800
dg.Columns(4). AllowSizing = False
End Sub
Sub kosong()
t1 = ""
t2 = ""
t3 = ""
co1 = ""
t4 = ""
```
t1.SetFocus End Sub **Private Sub t1\_LostFocus()** Dim sql As String sql = " select  $*$  From dokter " &  $\_$ "where  $\text{iddok} = (" & t1. \text{Text } & w$ ")" Set  $r$ sdok = con.Execute $(sq)$ If Not rsdok.EOF Then  $t1.Text = rsdok("iddok")$  $t2.Text = rsdok("nmdok")$  $t3.Text = rsdok("aldok")$  $co1.Text = rsdok("jkldok")$  $t4.Text = rsdok("tlpdok")$ End If End Sub **Private Sub T1\_KeyPress(KeyAscii As Integer)** KeyAscii = Asc(UCase(Chr(KeyAscii))) If KeyAscii  $= 13$  Then t2.SetFocus End If End Sub **Private Sub T2\_KeyPress(KeyAscii As Integer)** KeyAscii = Asc(UCase(Chr(KeyAscii))) If KeyAscii  $= 13$  Then t3.SetFocus End If End Sub **Private Sub T3\_KeyPress(KeyAscii As Integer)** KeyAscii = Asc(UCase(Chr(KeyAscii))) If KeyAscii  $= 13$  Then t4.SetFocus End If End Sub **Listing Program Untuk Entry Data Obat** Dim rsobat As New ADODB.Recordset **Private Sub cm1\_Click()** Dim sql As String sql = " select  $*$  From obat " &  $\overline{\phantom{a}}$ "where kdobat=('" & t1.Text & "')" Set  $rsobat = con.Execute(sgl)$ a = MsgBox("Apakah Data Akan Disimpan...!?", vbOKCancel, "Pesan!") If  $a = v$ bOK Then If Not rsobat.EOF Then MsgBox "Kode Obat:<<" & t1 & ">>Sudah Tersimpan...!?", vbInformation , "Pesan!" ElseIf  $t1.Text = "" Then$ MsgBox "Kode Obat harus diisi...!", vbOKOnly + vbInformation, "Warning!" t1.SetFocus ElseIf  $t2.Text = "" Then$ MsgBox "Nama Obat harus diisi...!", vbOKOnly + vbInformation, "Warning!"

t2.SetFocus ElseIf  $t3.Text = "" Then$ MsgBox "Satuan Obat harus diisi...!", vbOKOnly + vbInformation, "Warning!" t3.SetFocus ElseIf  $t4.Text = "" Then$ MsgBox "Stok Obat harus diisi...!", vbOKOnly + vbInformation, "Warning!" t4.SetFocus Else con.Execute " insert into obat values('" & t1.Text & "','" & t2.Text & "','" & t3.Text & "','" & t4.Text & "')" tampil kosong End If End If End Sub **Private Sub cm2\_Click()** a = MsgBox("Data Dengan Kode obat:<<" & t1.Text & ">>Akan Dhapus...!?", vbOKCancel, "Warning!") If  $a = v$  b OK Then con.Execute " delete \* from obat where kdobat='" & t1.Text & "'" tampil kosong End If End Sub **Private Sub cm3\_Click()** Call kosong End Sub Private Sub cm4\_Click() Dim sql As String sql = " select  $*$  From obat " &  $=$ "where kdobat=('" & t1.Text & "')" Set  $rsobat = con.Execute(sgl)$ If rsobat.EOF Then MsgBox "kdobat:<<" & t1.Text & ">>Tidak Ada...!?", vbInformation, "Pesan!" Else con.Execute " update obat set nmobat="" & t2 & "',sat="" & t3 & "',stok="" & t4 & "'where kdobat="  $& 11 & \cdots$ MsgBox "Data Dengan Kode obat:<<" & t1 & ">>Sudah Diubah...!?", vbOKOnly, "Pesan!" tampil kosong End If End Sub **Private Sub cm5\_Click()** a = MsgBox("Apakah Anda Akan Keluar dari Form Obat...!?", vbOKCancel, "Attention!") If  $a = v$ bOK Then Unload Me End If End Sub

```
Private Sub dg_Click()
con.Execute " select * from obat where kdobat='" & t1.Text & "'"
t1 = dg.Columns![0]t2 = dq.Columns![1]t3 = dq. Columns![2]
t4 = dg.Columns![3]End Sub
Private Sub Form_Load()
bukadatabase
Set rsobat = New ADODB.Recordset
rsobat.Open " select * from obat ", con, adOpenDynamic, adLockOptimistic
tampil
End Sub
Sub tampil()
Set rsobat = New ADODB.Recordset
rsobat.Open " select * from obat ", con
rsobat.Sort = "kdobat asc"
Set dg.DataSource = rsobat
grid
End Sub
Sub grid()
dg.AllowRowSizing = False
dg.Columns(0).Caption = "Kode Obat"
dg.Columns(0). Width = 1500
dq.Columns(0).AllowSizing = False
dg.Columns(1).Caption = "Nama Obat"
dg.Columns(1). Width = 1800
dg.Columns(1).AllowSizing = False
dg.Columns(2).Caption = "Satuan"
dq.Columns(2). Width = 2000
dg.Columns(2). AllowSizing = False
dg.Columns(3).Caption = "Stok"
dg.Columns(3). Width = 2000
dq. Columns(3). Allow Sizing = False
End Sub
Sub kosong()
t1 = "t2 = ""
t3 = ""
t4 = ""
t1.SetFocus
End Sub
Private Sub t1_LostFocus()
Dim sql As String
sql = " select * From obat " & ="where kdobat=("" & t1.Text & "')"
Set rsobat = con.Execute(sql)
```

```
If Not rsobat.EOF Then
t1.Text = rsobat("kdobat")t2.Text = rsobat("nmobat")t3.Text = rsobat("sat")t4.Text = rsobat("stok")End If
End Sub
Private Sub T1_KeyPress(KeyAscii As Integer)
KeyAscii = Asc(UCase(Chr(KeyAscii)))
If KeyAscii = 13 Then
  t2.SetFocus
End If
End Sub
Private Sub T2_KeyPress(KeyAscii As Integer)
KeyAscii = Asc(UCase(Chr(KeyAscii)))
If KeyAscii = 13 Then
  t3.SetFocus
End If
End Sub
Private Sub T3_KeyPress(KeyAscii As Integer)
KeyAscii = Asc(UCase(Chr(KeyAscii)))
If KeyAscii = 13 Then
  t4.SetFocus
End If
End Sub
Listing Program Entry Data Kunjungan
Dim rspas As New ADODB.Recordset
Dim rsdok As New ADODB.Recordset
Dim rskunj As New ADODB.Recordset
Sub isinopas()
Set rspas = con.Execute(" select distinct nopas from pasien ")
Do While Not rspas.EOF
  co1.AddItem (rspas.Fields(0).Value)
  rspas.MoveNext
Loop
End Sub
Sub isiiddok()
Set rsdok = con.Execute(" select dis tinct iddok from dokter ")
Do While Not rsdok.EOF
  co2.AddItem (rsdok.Fields(0).Value)
  rsdok.MoveNext
Loop
End Sub
Private Sub cm1_Click()
Dim simpan As String
On Error Resume Next
sql1 = " insert into kunjungan(nokj,tglkj,nmstf,nopas,iddok) " \& \Box" values('" & t1.Text & "','" & DTP1.Value & "','" & t2.Text & "','" & co1.Text & "','" &
co2.Text & "')"
```

```
con.Execute (sql1)
  With msg
  simpan = 1Do While simpan < 8
  If .TextMatrix(simpan, 0) = "" Then
     Exit Do
  Else
     con.Execute " insert into kunjungan values('" & t1.Text & "','" & DTP1.Value & "','" &
t2.Text & "','" & co1.Text & "','" & co2.Text & "')"
  End If
  Loop
  MsgBox " Data Sudah Tersimpan...", vbOKOnly, "Pesan!"
  Call clearall
  auto
  End With
  End Sub
Sub clearall()
co1 = ""
t4 = ""
t5 = ""
t6 = ""
t7 = ""
t8 = ""
t2 = ""
\cos^2 = ""
t3 = ""
End Sub
Private Sub cm2_Click()
Call clearall
End Sub
Private Sub cm3_Click(Index As Integer)
FKArtuBerobat.Show vbModal
End Sub
Private Sub cm5_Click(Index As Integer)
a = MsgBox("Apakah Anda Akan Keluar dari Form Entry Data Kunjungan...!?", vbOKCancel,
"Attention!")
If a = vbOK Then
  Unload Me
End If
End Sub
Private Sub co1_Click()
Set rspas = con.Execute(" select nmpas,alpas,jklpas,umrpas,nmKK from p asien where nopas
= '" & co1.Text & "'")
  If Not rspas.EOF Then
  t4.Text = rspas.Fields(0).Valuet5.Text = rspas.Fields(1).Valuet6.Text = rspas.Fields(2).Valuet7.Text = rspas.Fields(3).Valuet8.Text = rspas.Fields(4).Value
```
End If End Sub **Private Sub co2\_Click()** Set rsdok = con.Execute(" select  $*$  from dokter where iddok=" & co2.Text & "") If Not rsdok.EOF Then t3.Text = rsdok.Fields("nmdok") End If End Sub **Sub auto()** Set rskuni = New ADODB.Recordset rskunj.Open " select \* from kunjungan ", con  $t1 = "K000" + Trim(Str(rskunj.RecordCount + 1))$ End Sub **Private Sub Form\_Load()** bukadatabase Call isiiddok Call isinopas auto DTP1 = Format(Now, "dd-mm-yyyy") End Sub **Listing Program Cetak Kartu Berobat** Dim rskunj As New ADODB.Recordset **Private Sub cm2\_Click()** Unload Me End Sub **Private Sub cm1\_Click()** cr.ReportFileName = "" & App.Path & " \Report1.rpt" cr.SelectionFormula = "{Qkartu.nokj}='" & co1.Text & "'" cr.WindowState = crptMaximized cr.RetrieveDataFiles  $cr$ . Action = 1 End Sub **Private Sub Form\_Load()** bukadatabase isikunj End Sub Sub isikunj() Set rskunj = con.Execute("select distinct nokj from kunjungan") Do While Not rskunj.EOF co1.AddItem (rskunj.Fields(0).Value) rskunj.MoveNext Loop End Sub **Listing Program Entry Data Pe meriksaan** Dim rspas As New ADODB.Recordset Dim rspemeriksa As New ADODB.Recordset Dim rskunj As New ADODB.Recordset **Sub isinopas()** Set rspas = con.Execute(" select distinct nopas from pasien ")

```
Do While Not rspas.EOF
  co2.AddItem (rspas.Fields(0).Value)
  rspas.MoveNext
Loop
End Sub
Sub isikunj()
Set rskunj = con.Execute(" select distinct nokj from kunjungan ")
Do While Not rskunj.EOF
  co1.AddItem (rskunj.Fields(0).Value)
  rskunj.MoveNext
Loop
End Sub
Private Sub cm1_Click()
Dim simpan As String
On Error Resume Next
sql1 = " insert into pemeriksaan(nopmk,tglpmk,hasilpmk,nokj) " \& \Box" values('" & t1.Text & "','" & DTP1.Value & "','" & t2.Text & "','" & co1.Text & "')"
  con.Execute (sql1)
  With msg
  simpan = 1Do While simpan < 8
  If .TextMatrix(simpan, 0) = "" Then
     Exit Do
  Else
     con.Execute " insert into pemeriksaan values('" & t1.Text & "','" & DTP1.Value & "','" &
t2.Text & "','" & co1.Text & "')"
  End If
  Loop
  MsgBox " Data Sudah Tersimpan...", vbO KOnly, "Pesan!"
  Call clearall
  auto
  End With
  End Sub
Sub clearall()
co1 = ""
\cos^2 = ""
t2 = ""
t3 = ""
t4 = ""
t5 = ""
t6 = ""
t7 = ""
t8 = ""
t9 = ""
End Sub
Private Sub cm2_Click()
Call clearall
End Sub
```

```
Private Sub cm3_Click()
a = MsgBox("Apakah Anda Akan Keluar dari Form Entry Data Pemeriksaan...!?", vbOKCancel,
"Attention!")
If a = vbOK Then
  Unload Me
End If
End Sub
Private Sub co2_Click()
Set rspas = con.Execute(" select nmpas,alpas,jklpas,umrpas,nmKK from pasien where nopas
= '" & co2.Text & "'")
  If Not rspas.EOF Then
  t5.Text = rspas.Fields(0).Valuet6.Text = rspas.Fields(1).Valuet7.Text = rspas.Fields(2).Value
  t8.Text = rspas.Fields(3).Valuet9.Text = rspas.Fields(4).ValueEnd If
End Sub
Private Sub co1_Click()
Set rskunj = con.Execute(" select * from kunjungan where nokj="" & co1.Text & "")
  If Not rskunj.EOF Then
     t3.Text = rskunj.Fields("tglkj")
     t4.Text = rskunj.Fields("nmstf")
  End If
End Sub
Sub auto()
Set rspemeriksa = New ADODB.Recordset
rspemeriksa.Open " select * from pemeriksaan ", con
t1 = " P000" + Trim(Str(rspemeriksa.RecordCount + 1))
End Sub
Private Sub Form_Load()
bukadatabase
Call isikunj
Call isinopas
auto
DTP1 = Format(Now, "dd-mm-vyyy")End Sub
Listing Program Entry Data Resep
Dim rspas As New ADODB.Recordset
Dim rspemeriksa As New ADODB.Recordset
Dim rskunj As New ADODB.Recordset
Dim rsobat As New ADODB.Recordset
Dim rsresep As New ADODB.Recordset
Dim rstebus As New ADODB.Recordset
Private Sub cmdbatal_Click()
Call clearall
fx1.Clear
```

```
End Sub
Sub clearall()
co1 = ""
\cos^2 = ""
\cos = ""
\cos 4 = ""
t2 = ""
t3 = ""
t4 = ""
t5 = ""
t6 = ""
t7 = ""
t8 = ""
t9 = ""
t10 = ""
t11 = ""
t12 = ""
End Sub
Sub clearobat()
t8 = ""
t9 = ""
t10 = ""
t11 = ""
t12 = ""
End Sub
Private Sub cmdcetak_Click()
FcetakResep.Show vbModal
End Sub
Private Sub cmdkeluar_Click()
Unload Me
End Sub
Private Sub cmdsimpan_Click()
Dim simpan As String
On Error Resume Next
sql1 = " insert into resep (noresep,tglresep,nopmk)" & _
"values('" & t1.Text & "', '" & DTP1.Value & "','" & co1.Text & "')"
con.Execute (sql1)
  With fx1
  simpan = 1Do While simpan < 10
  If .TextMatrix(simpan, 0) = "" Then
     Exit Do
  Else
     con.Execute " insert into tebus values('" & t1.Text & "','" & .Text Matrix(simpan, 1) &
"','" & .TextMatrix(simpan, 5) & "','" & .TextMatrix(simpan, 6) & "')"
     simpan = simpan + 1End If
  Loop
```

```
MsgBox " Data Sudah Tersimpan...", vbOKOnly, "Pesan!"
  fx1.Rows = fx1.Rows - simpan + 1fx1.Clear
fx1.FormatString = " No | Kode Obat | Nama Obat | Satuan | Stok | Jumlah Obat |
Aturan Pakai "
Call clearall
auto
End With
cmdsimpan.Enabled = False
End Sub
Private Sub cmdtambah_Click()
On Error Resume Next
If col.Text = "" ThenMsgBox " Please Pilih Nomor Pemeriksaannya dulu donk.."
  co1.SetFocus
  ElseIf co2.Text = "" ThenMsgBox " Id Dokternya harus diPilih donk.. "
     co2.SetFocus
     ElseIf \cos. Text = "" Then
     MsgBox " No Pasiennya juga pilih dulu donk.."
     co3.SetFocus
Else
baris = fx1.Rowfx1.Rows = fx1.Rows + 1fx1.TextMatrix(baris, 0) = fx1.Row + 0
fx1.TextMatrix(baris, 1) = co4.Textfx1.TextMatrix(baris, 2) = t8.Textfx1.TextMatrix(baris, 3) = t9.Textfx1.TextMatrix(baris, 4) = t12.Text
fx1.TextMatrix(baris, 5) = t10.Textfx1.TextMatrix(baris, 6) = t11.Text
fx1.FormatString = " No | Kode Obat | Nama Obat | Satuan | Stok | Jumlah Obat |
Aturan Pakai "
fx1.Row = fx1.Row + 1MsgBox " Satu Record Bertambah! ", vbInformation, "Attention...!"
Call clearobat
cmdsimpan.Enabled = True
End If
End Sub
Private Sub co1_Click()
Set rspemeriksa = con.Execute(" select * from pemeriksaan where nopmk='" & co1.Text &
"'")
  If Not rspemeriksa.EOF Then
     t2.Text = rspemeriksa.Fields("tglpmk")
     t3.Text = rspemeriksa.Fields("nokj")
  End If
End Sub
```

```
Private Sub Co3_Click()
Set rspas = con.Execute(" select nmpas,jklpas,umrpas from pasien where nopas = '" &
co3.Text & "'")
  If Not rspas.EOF Then
  t5.Text = rspas.Fields(0).Valuet6.Text = rspas.Fields(1).Valuet7.Text = rspas.Fields(2).Value
  End If
End Sub
Private Sub co4_Click()
Set rsobat = con.Execute(" select * from obat where kdobat="" & co4.Text & """)
  If Not rsobat.EOF Then
     t8.Text = rsobat.Fields("nmobat")
     t9.Text = rsobat.Fields("sat")
     t12.Text = rsobat.Fields("stok")
  End If
  t10.SetFocus
End Sub
Private Sub t10_KeyPress(KeyAscii As Integer)
KeyAscii = Asc(UCase(Chr(KeyAscii)))
If KeyAscii = 13 Then
  t11.SetFocus
End If
End Sub
Sub isikdobat()
Set rsobat = con.Execute(" select distinct kdobat from obat ")
Do While Not rsobat.EOF
  co4.AddItem (rsobat.Fields(0).Value)
  rsobat.MoveNext
Loop
End Sub
Sub isinopas()
Set rspas = con.Execute(" select distinct nopas from pasien ")
Do While Not rspas.EOF
  co3.AddItem (rspas.Fields(0).Value)
  rspas.MoveNext
Loop
End Sub
Sub isinopmk()
Set rspemeriksa = con.Execute(" select distinct nopmk from pemeriksaan ")
Do While Not rspemeriksa.EOF
  co1.AddItem (rspemeriksa.Fields(0).Value)
  rspemeriksa.MoveNext
Loop
End Sub
Sub isiiddok()
Set rsdok = con.Execute("select distinct iddot from dokter")
```
Do While Not rsdok.EOF co2.AddItem (rsdok.Fields(0).Value) rsdok.MoveNext Loop End Sub **Private Sub Form\_Load()** bukadatabase Call isinopmk Call isiiddok Call isinopas Call isikdobat auto fx1.FormatString = " No | Kode Obat | Nama Obat | Satuan | Stok | Jumlah Obat | Aturan Pakai " DTP1 = Format(Now, "dd-mm-yyyy") End Sub **Sub auto()** Set rsresep = New ADODB.Recordset rsresep.Open " select \* from resep ", con  $t1 = "$  R000" + Trim(Str(rsresep.RecordCount + 1)) End Sub **Private Sub co2\_Click()** Set rsdok = con.Execute(" select  $*$  from dokter where iddok=" & co2.Text & "") If Not rsdok.EOF Then t4.Text = rsdok.Fields("nmdok") End If End Sub **Listing Program Cetak Resep** Dim rsobat As New ADODB.Recordset **Private Sub cm2\_Click()** Unload Me End Sub **Private Sub cm1\_Click()** cr.ReportFileName = "" & App.Path & " \Report4.rpt" cr.SelectionFormula = "{Qresep.noresep}='" & co1.Text & "'" cr.WindowState = crptMaximized cr.RetrieveDataFiles  $cr$ . Action = 1 End Sub **Private Sub Form\_Load()** bukadatabase isinoresep End Sub **Sub isinoresep()** Set rsresep = con.Execute("select distinct noresep from resep") Do While Not rsresep.EOF co1.AddItem (rsresep.Fields(0).Value) rsresep.MoveNext Loop

End Sub

```
Listing Program Laporan Kunjungan Pasien
Dim rsqkunj As New ADODB.Recordset
Private Sub cm1_Click()
cnlap.ReportFileName = " " & App.Path & " \Report2.rpt"
With cnlap
.DiscardSavedData = True
.DataFiles(1) = App.Path & "\RawatJalan1.mdb"
.ReportFileName = App.Path & " \Report2.rpt"
.SelectionFormula = "{Qkunj.tglkj} >=# " & Format(DTPicker1.Value, "M/D/YY") & _
" # AND {Qkunj.tglkj} <= #" & Format(DTPicker2.Value, "M/D/YY") & "#"
.Formulas(0) = "Tglawal='" & Format( DTPicker1.Value, "dd/mm/yy") & "'"
.Formulas(1) = "Tglakhir='" & Format(DTPicker2.Value, "dd/mm/yy") & "'"
.WindowState = crptMaximized
.Destination = crptToWindow
.RetrieveDataFiles
Action = 1End With
End Sub
Private Sub cm2_Click()
Unload Me
End Sub
Private Sub Form_Load()
bukadatabase
Set rsqkunj = New ADODB.Recordset
rsqkunj.Open " select * from Qkunj ", con, adOpenDynamic, adLockOptimistic
DTPicker 1. Value = Format (Now, "dd-mm-vyyy")DTPicker 2.Value = Format(Now, "dd-mm-vyyy")End Sub
Listing Program Laporan LPLPO
Dim rsqobat As New ADODB.Recordset
Private Sub cm1_Click()
cnlap.ReportFileName = " " & App.Path & " \Report3.rpt"
With cnlap
.DiscardSavedData = True
.DataFiles(1) = App.Path & " \RawatJalan1.mdb"
.ReportFileName = App.Path & " \Report3.rpt"
.SelectionFormula = "{Qobat.tglresep} >=# " & Format(DTPicker1.Value, "M/D/YY") & _
" # AND {Qobat.tglresep} <= #" & Format(DTPicker2.Value, "M/D/YY") & "#"
.Formulas(0) = "Tglawal='" & Format(DTPicker1.Value, "dd/mm/yy") & "'"
.Formulas(1) = "Tglakhir='" & Format(DTPicker2.Value, "dd/mm/yy") & "'"
.WindowState = crptMaximized
.Destination = crptToWindow
.RetrieveDataFiles
Action = 1End With
End Sub
```
**Private Sub cm2\_Click()** Unload Me End Sub **Private Sub Form\_Load()** bukadatabase Set rsqobat = New ADODB.Recordset rsqobat.Open " select \* from Qresep ", con, adOpenDynamic, adLockOptimistic DTPicker1.Value = Format(Now, "dd -mm-yyyy") DTPicker2.Value = Format(Now, "dd -mm-yyyy") End Sub

**LAMPIRAN 3 KELUARAN PROGRAM**

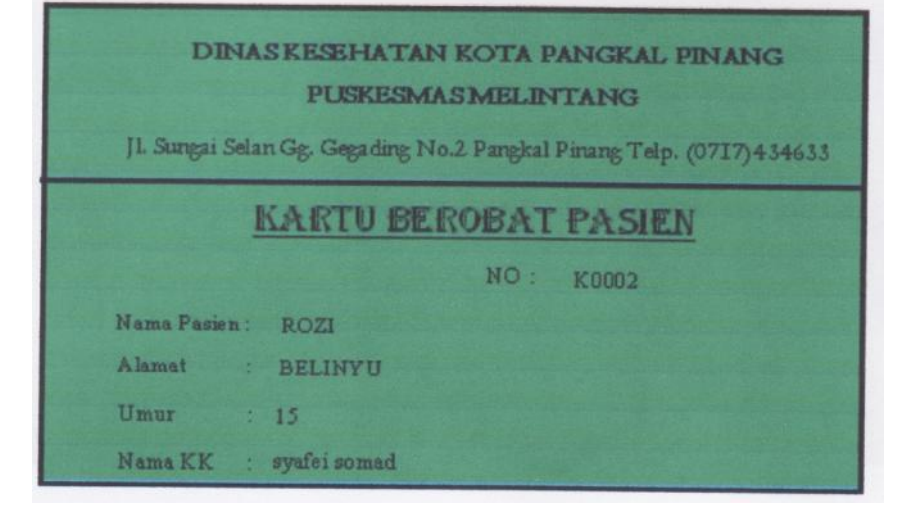

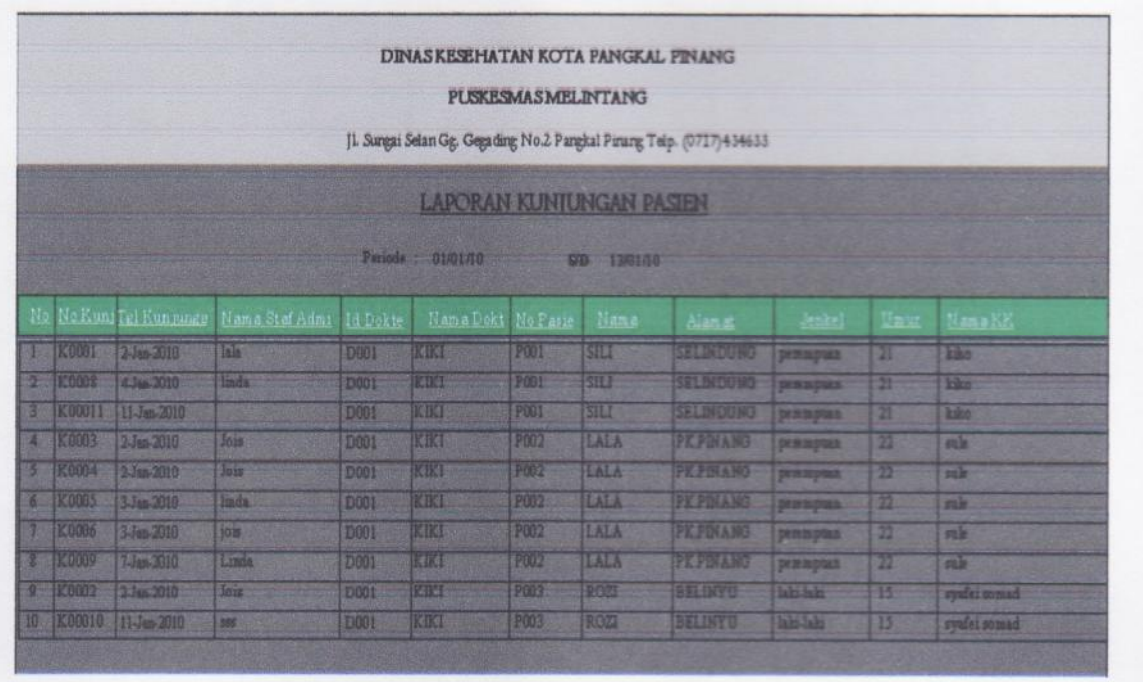

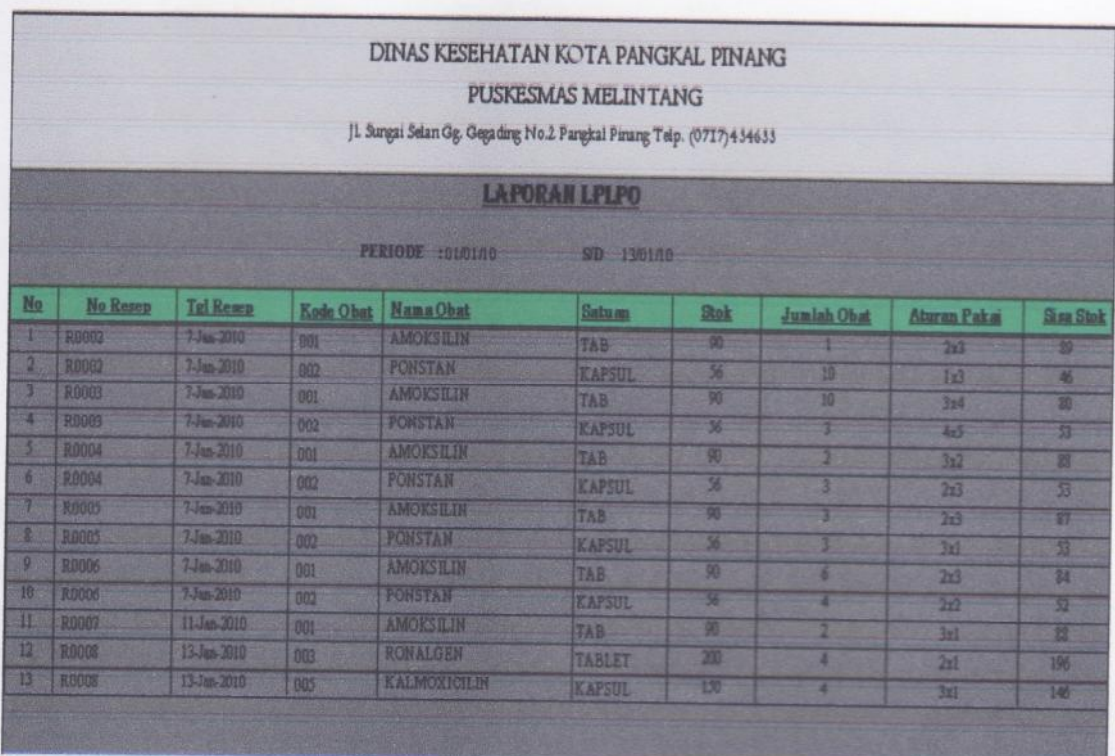

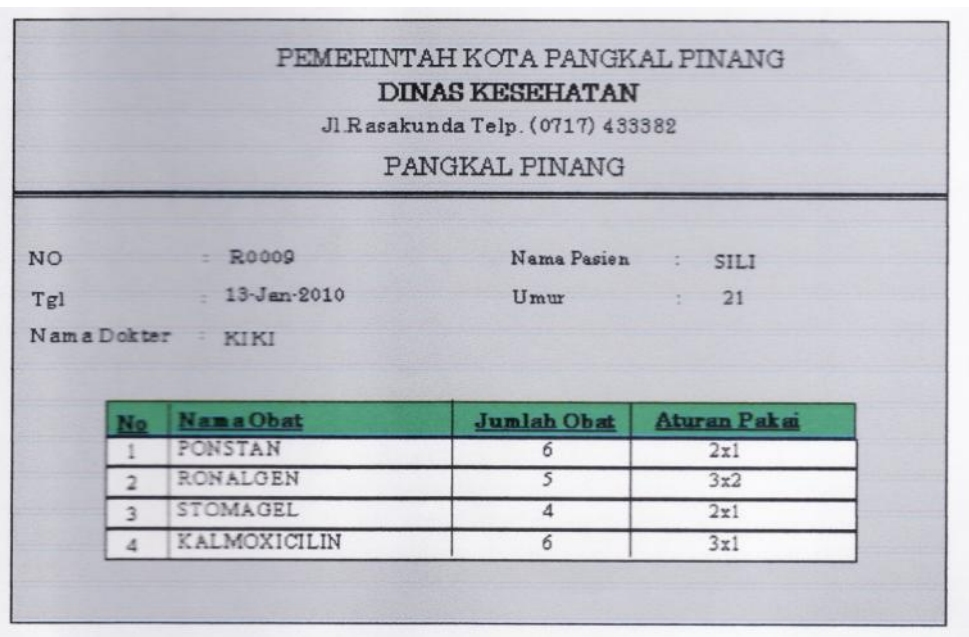

LAMPIRAN 4 BERITA ACARA

## LEMBAR BERITA ACARA DOSEN PEMBIMBING KKP

Sekolah Tinggi Manajemen Informatika dan Komputer - Atma Luhur

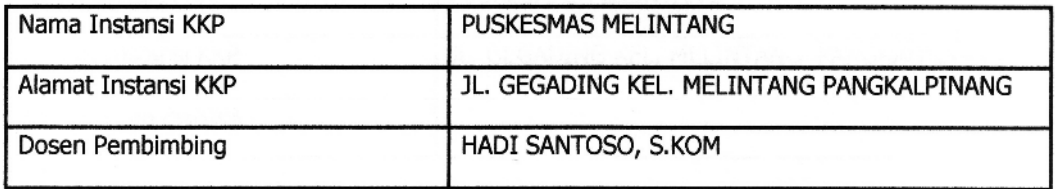

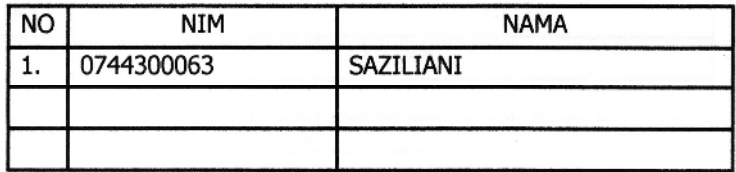

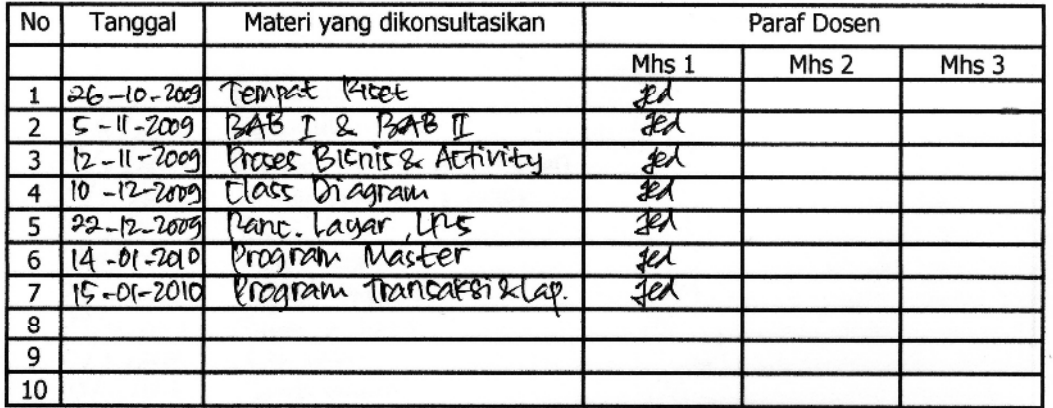

Pangkalpinang, 18 - 01 - 2010

Dosen Pembimbing KKP

HADI SANTOSO, S. KOM

## LEMBAR BERITA ACARA KUNJUNGAN KKP

## Sekolah Tinggi Manajemen Informatika dan Komputer - Atma Luhur

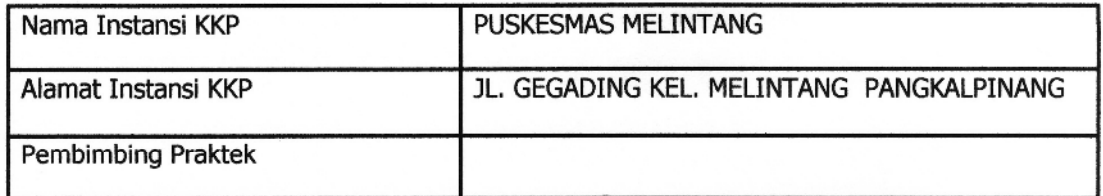

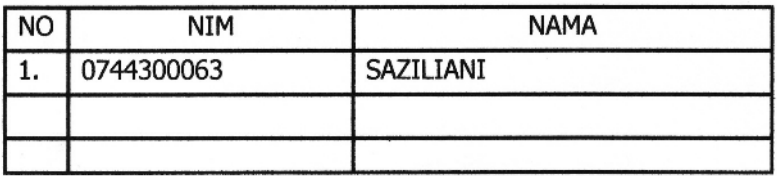

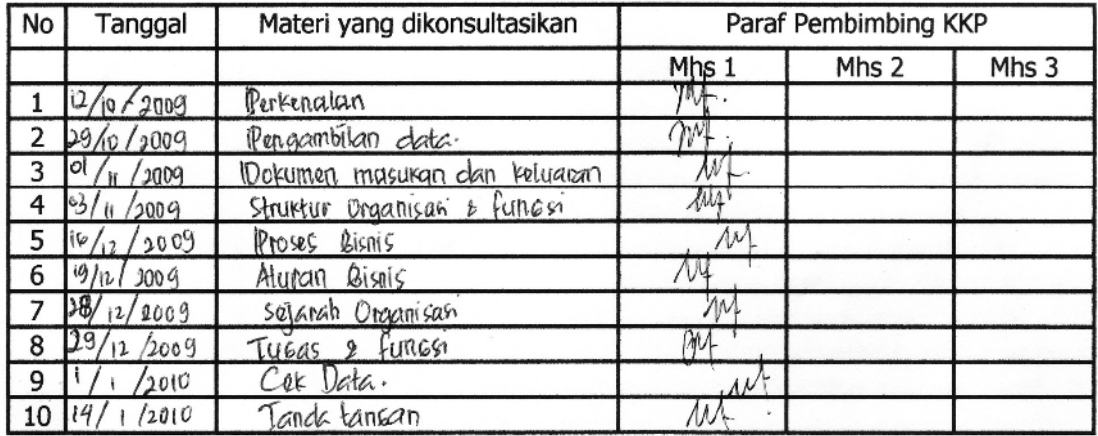